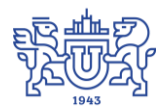

Южно-Уральский государственный университет (национальный исследовательский университет) Управление информатизации

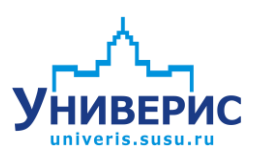

## Инструкция по работе с модулем «Фотографирование абитуриентов»

Челябинск, 2018

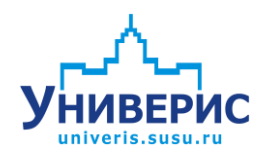

Корпоративная информационно-аналитическая система «Универис» Южно-Уральского государственного университета (национального исследовательского университета) разрабатывается в рамках мероприятия «Совершенствование управления университетом» программы развития национального исследовательского университета.

Информационно-аналитическая система представляет собой интеграцию современных принципов менеджмента и передовых информационных технологий и обеспечивает:

 руководство университета эффективными инструментами мониторинга и управления научно-инновационной и образовательной деятельностью университета;

 профессорско-преподавательский состав, научных сотрудников и вспомогательный персонал современными инструментами организации, учета и планирования образовательной и научно-исследовательской деятельности;

 обучающихся передовыми коммуникационными средствами, доступными электронными образовательными ресурсами, необходимой информацией об учебном процессе.

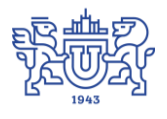

 $\overline{2}$ 

Запустить модуль «Фотографирование абитуриентов» можно через «Загрузчик модулей ИАС Универис» раздел «Приемная комиссия».

Модуль «Фотографирование абитуриентов» предназначен для автоматизации процесса фотографирования абитуриентов в ходе процесса регистрации абитуриентов в регистрационном центре вуза.

Модуль позволяет управлять зеркальными фотокамерами Nikon, кадрировать изображение по размеру головы и уровню глаз, сохранять фото непосредственно в базу данных ИАС Универис.

## **1. Главное окно модуля**

<span id="page-2-0"></span>После ввода карточки, абитуриент с заявлением об участии в приемной кампании подходит к оператору фотокамеры. Оператор находит абитуриента по уникальному номеру, фотографирует, редактирует фото и сохраняет в базу данных.

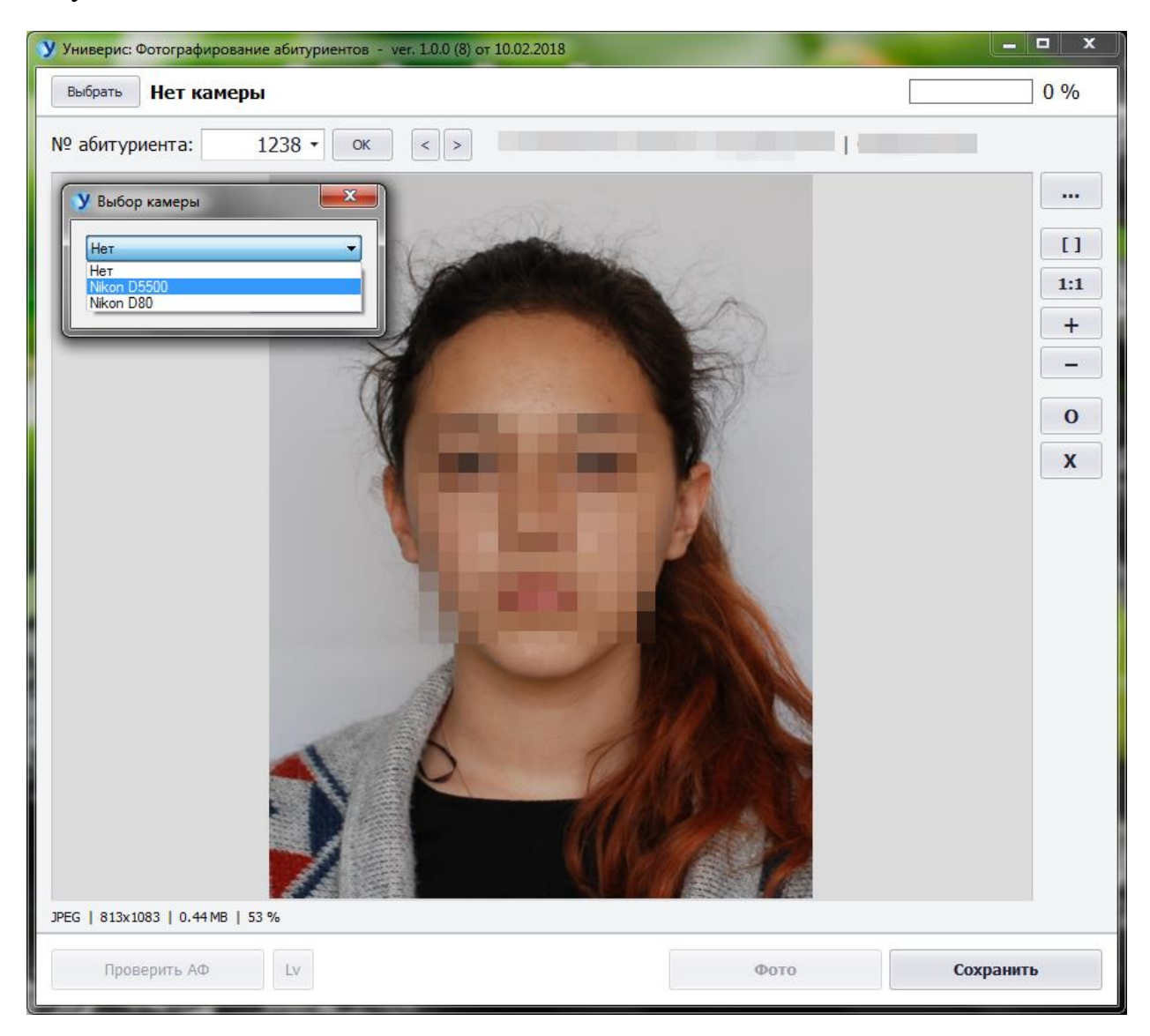

## **2. Окно редактирования изображения**

<span id="page-3-0"></span>Модуль позволяет обрезать фото по соотношению сторон 3 x 4 и подогнать портрет под единый для всех фотографий размер головы, для этого в окне есть рамки.

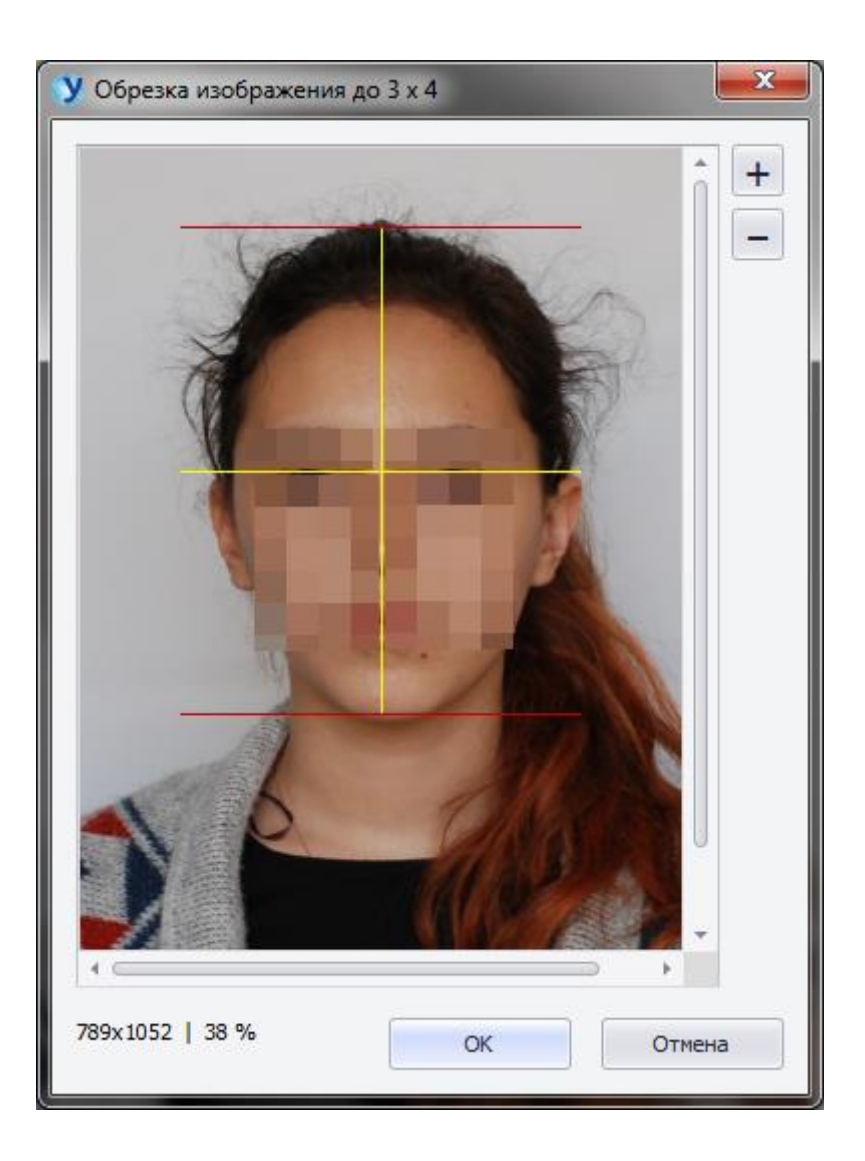

## Оглавление

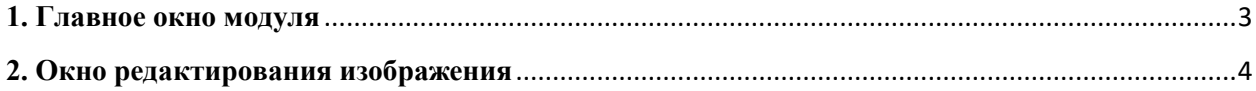